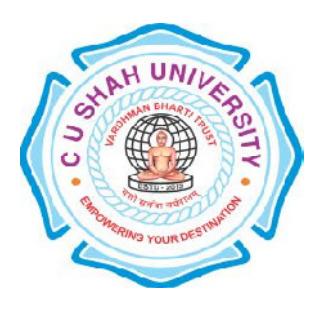

# C. U. Shah University, Wadhwan City Faculty of Computer Science Name of Program: Bachelor of Science (Information Technology) (B.Sc.IT) Semester : II

W.e.f. June – 2016

Teaching & Evaluation Scheme

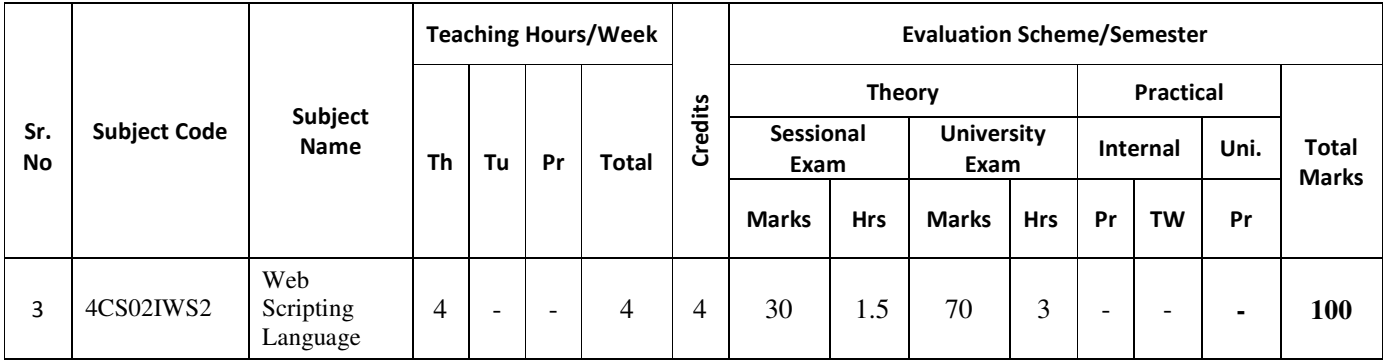

Objectives: At the end of the syllabus, Student can develop a static web site.

Pre-requisites: Student should have knowledge about Basic HTML.

#### **Course Outline:**

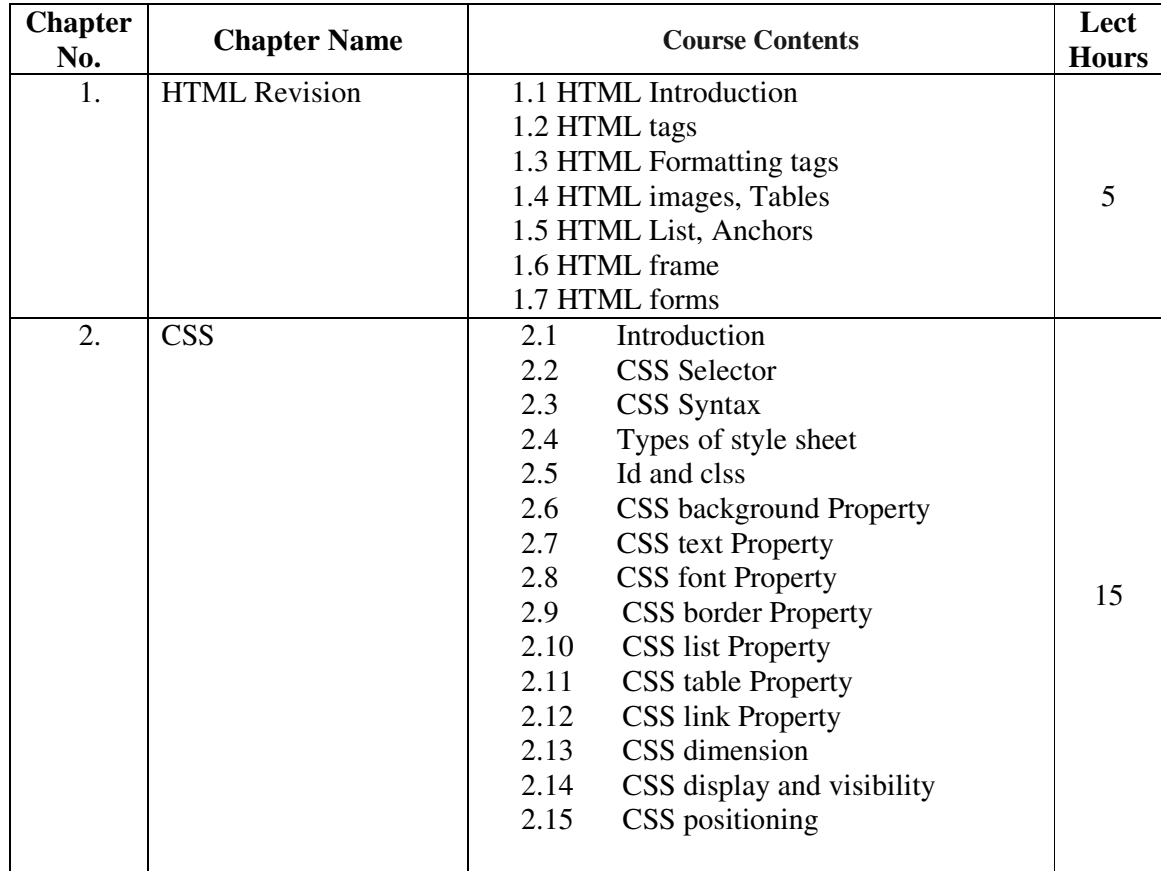

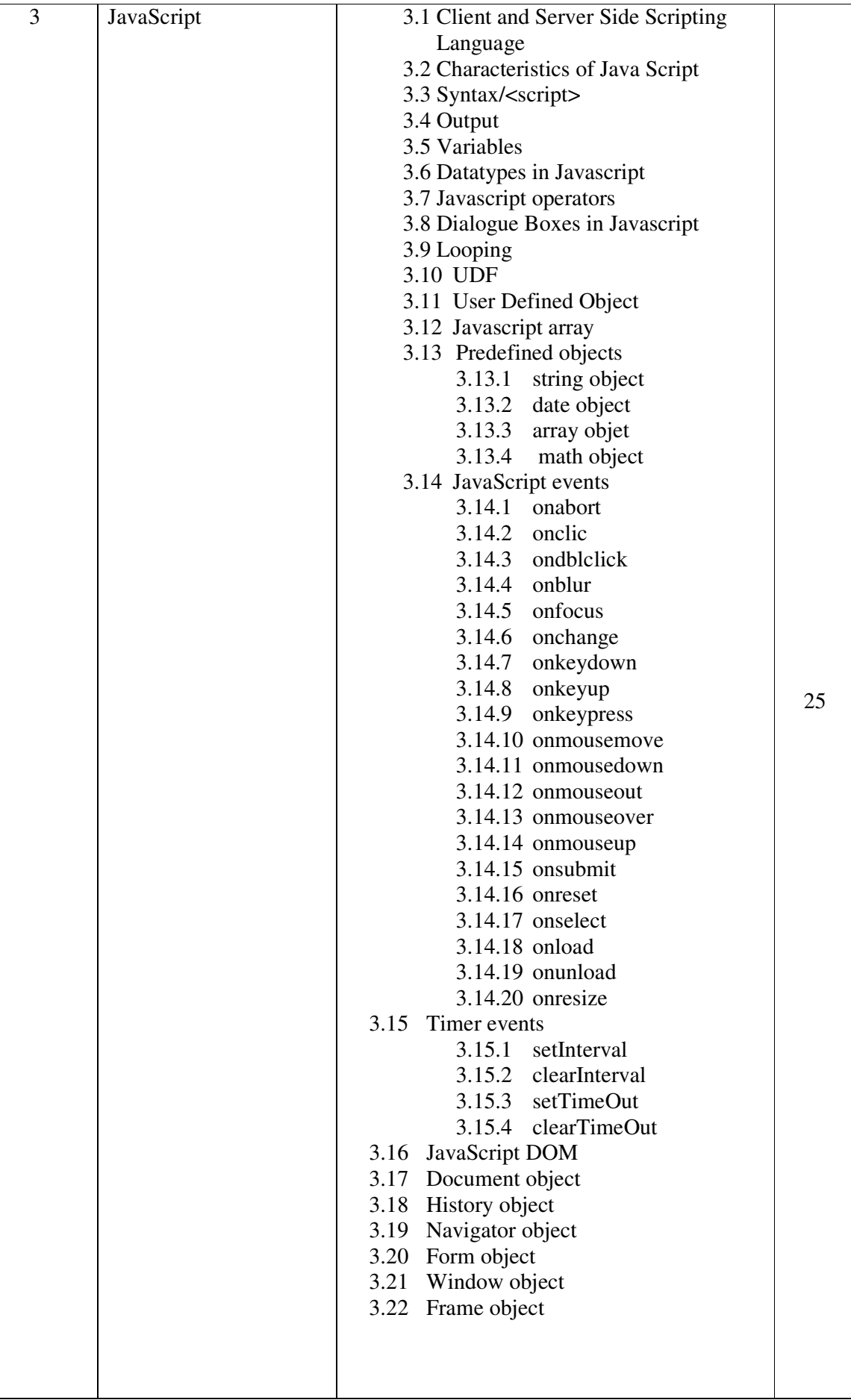

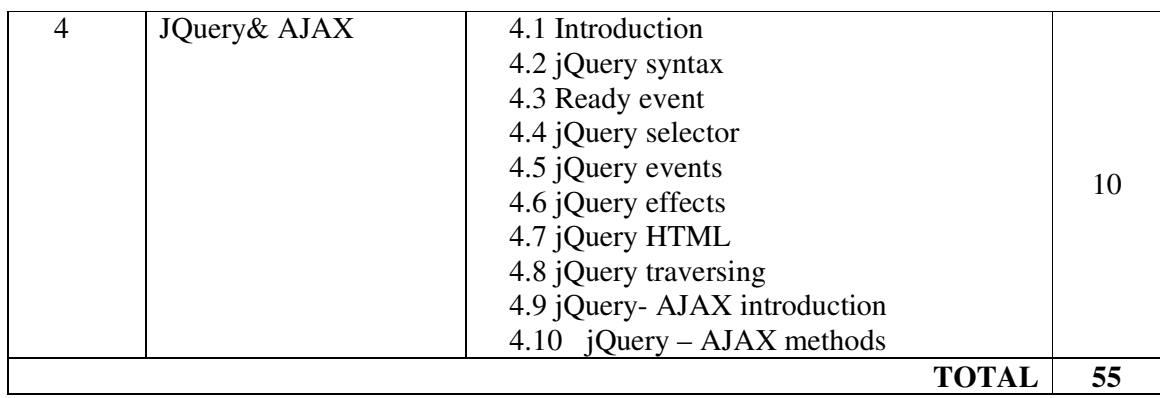

#### **Teaching Methodology:**

Revision, Paper Solving, Seminar, Expert Talk, MCQ Quiz, Viva Test, Programming Test

#### **Reference Books:**

- 1. Beginning Web Programming with HTML, XHTML, and CSS by Jon DuckettWrox, Publication, ISBN-13 9788126525515
- 2. World wide web design with HTML by CXavier, Tata McGraw Hill Education, ISBN-13 9780074639719
- 3. Html &Css: The Complete Reference 5th Edition by Thomas A. Powell, Tata Mcgraw Hill Education Private Limited
- 4. Beginning JavaScript by Jeremy McPeak, Paul Wilton, Wiley Publisher
- 5. Beginning HTML and CSS By Rob Larsen ( Wrox Publication)
- 6. JavaScript and jQuery By David Sawyer McFarland ( O'REILLY Publication)

## **Program List Chapter 1 HTML REVISION**

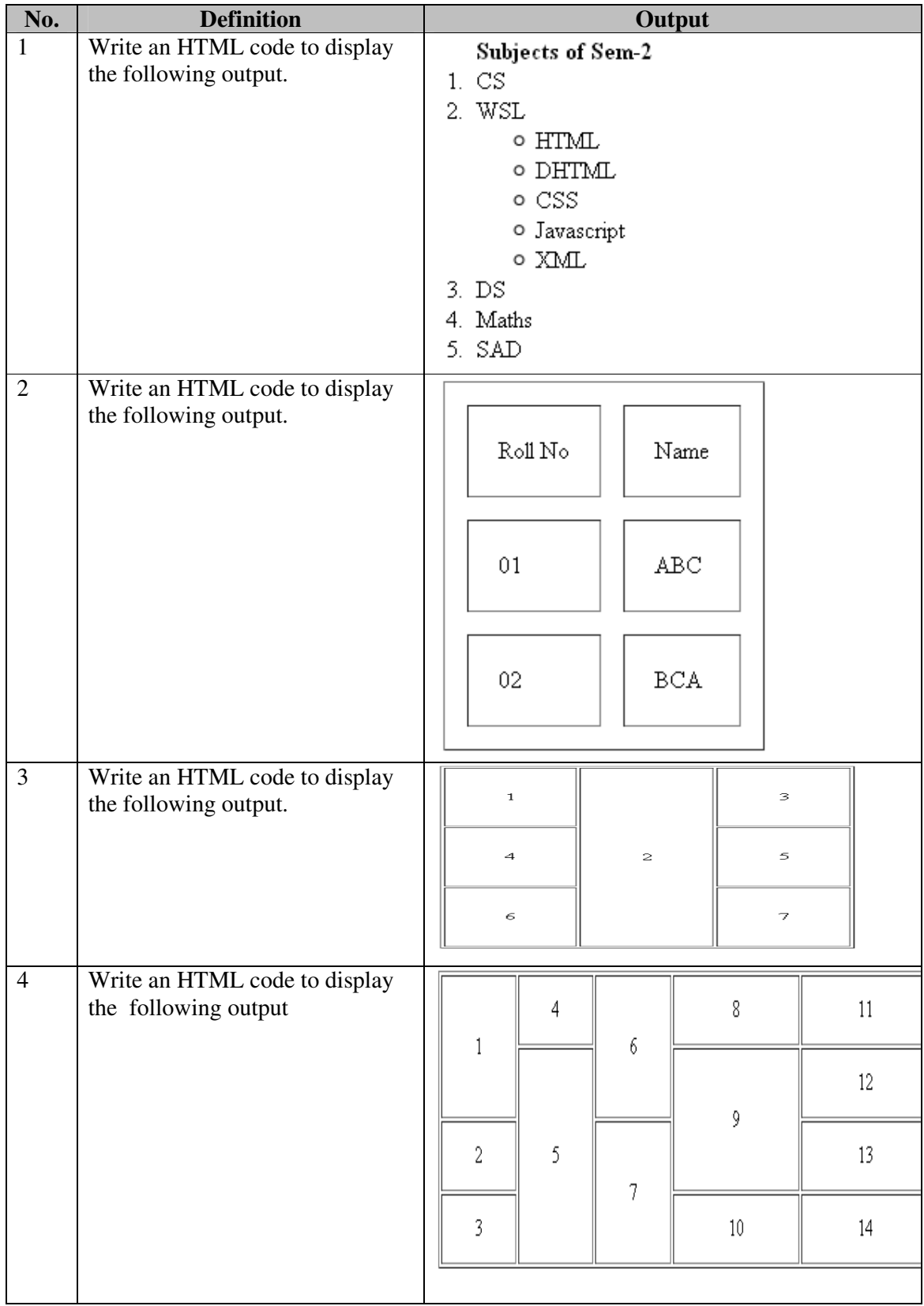

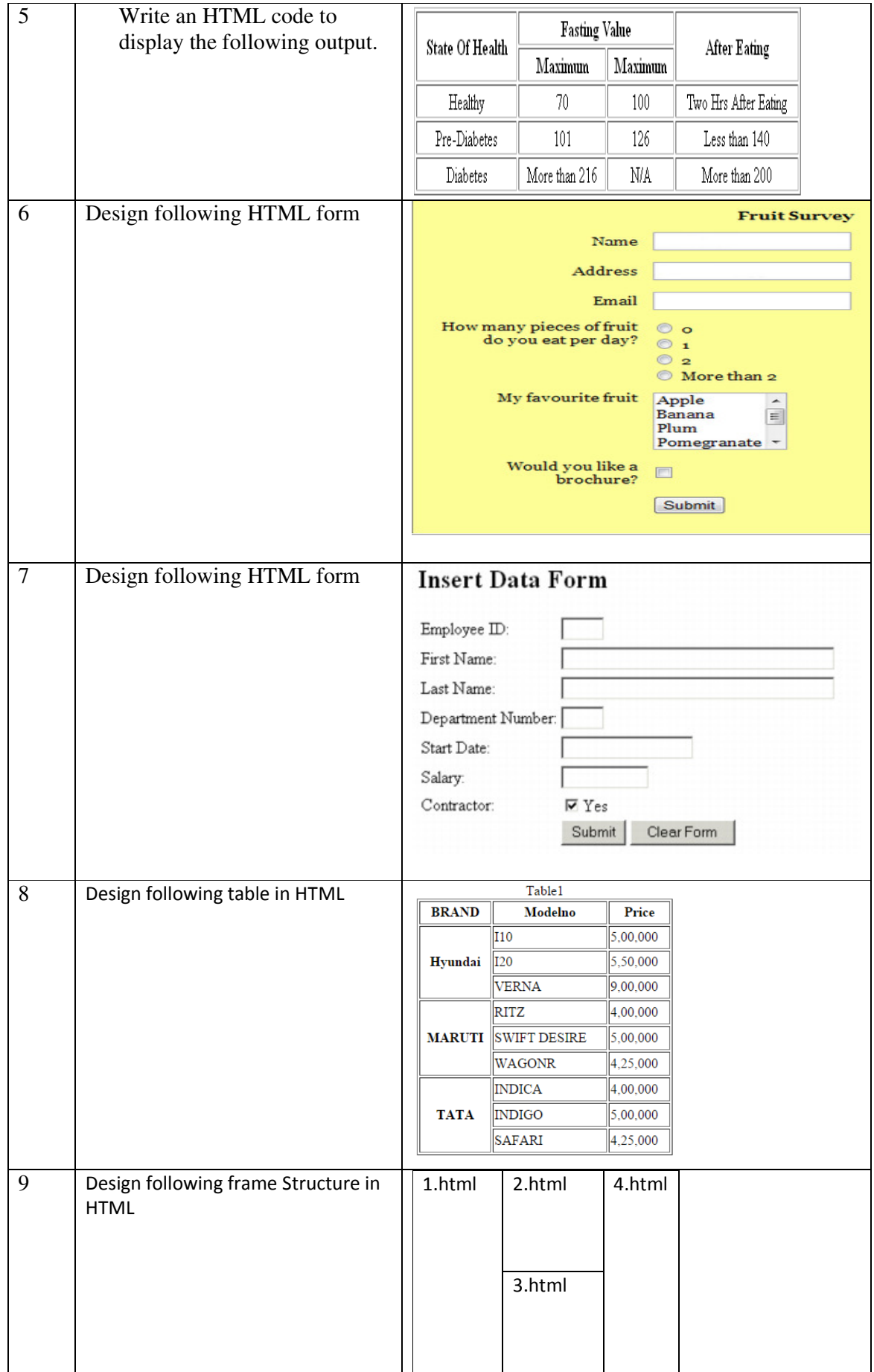

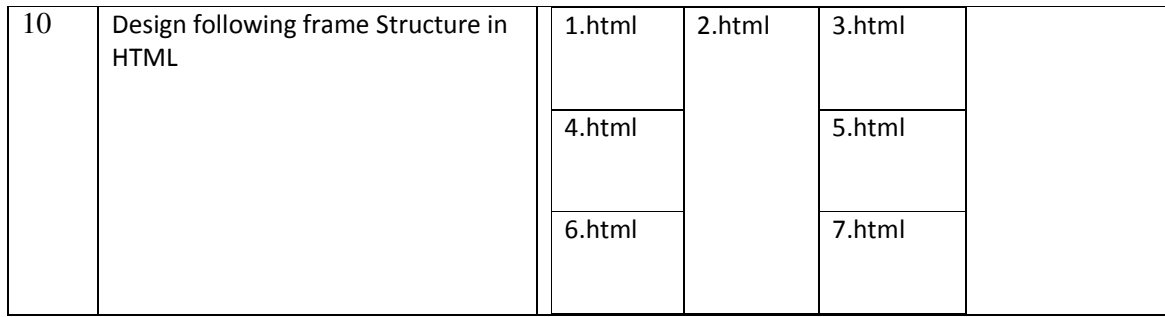

## **Program List Chapter 2 CSS**

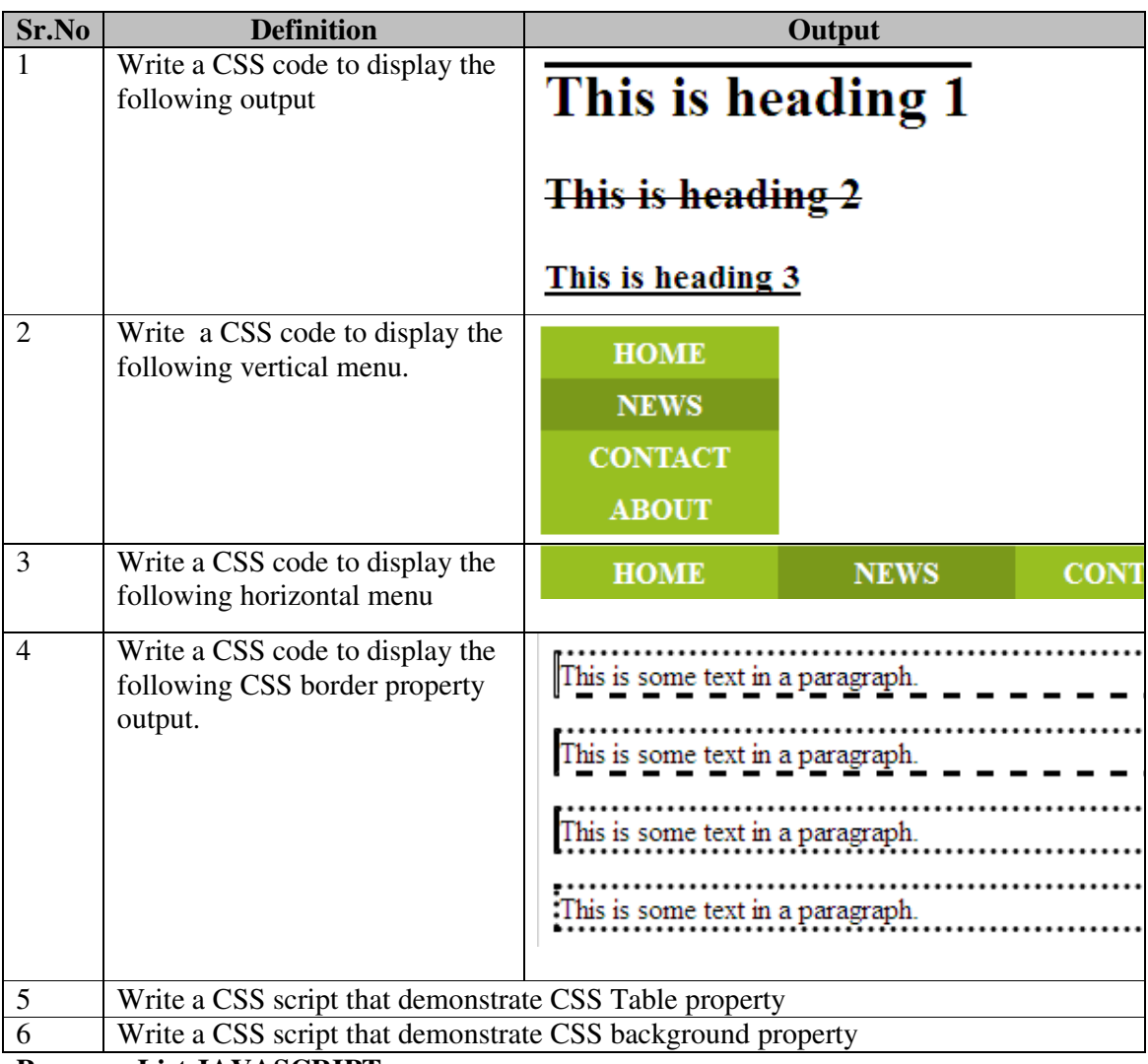

### **Program List JAVASCRIPT**

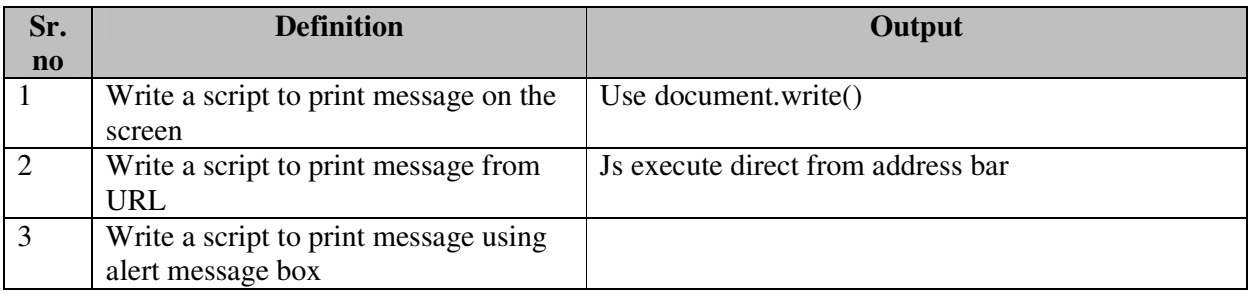

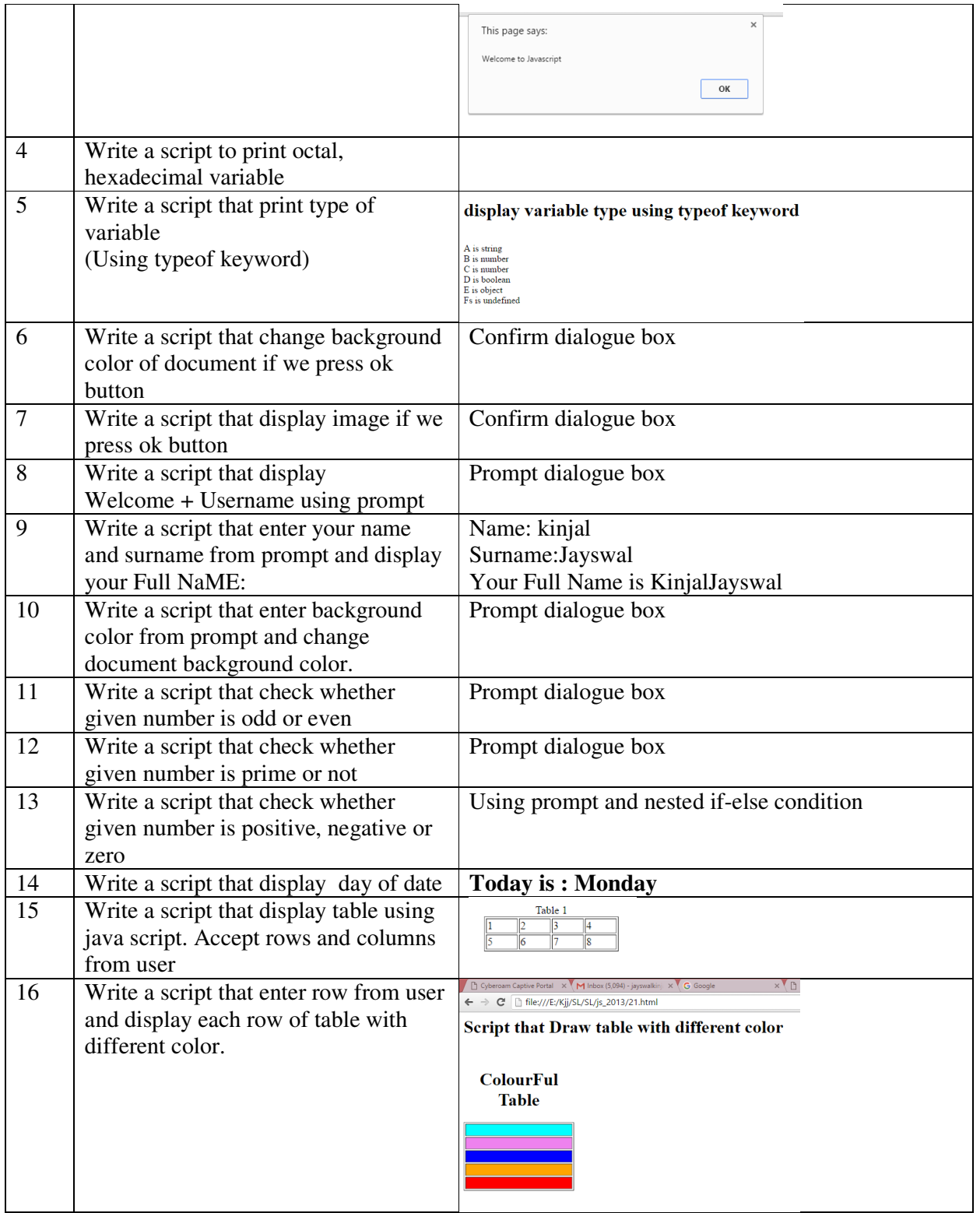

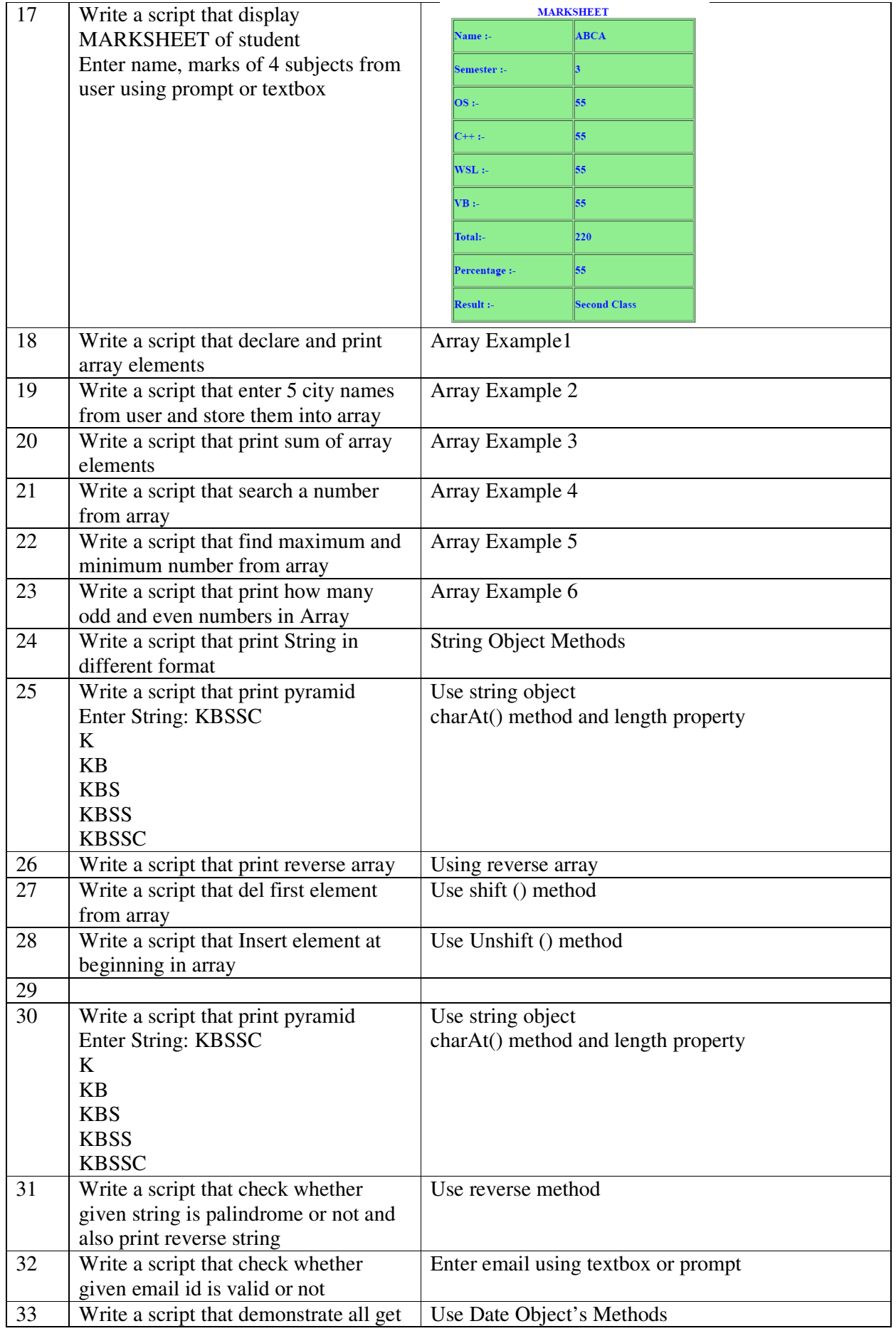

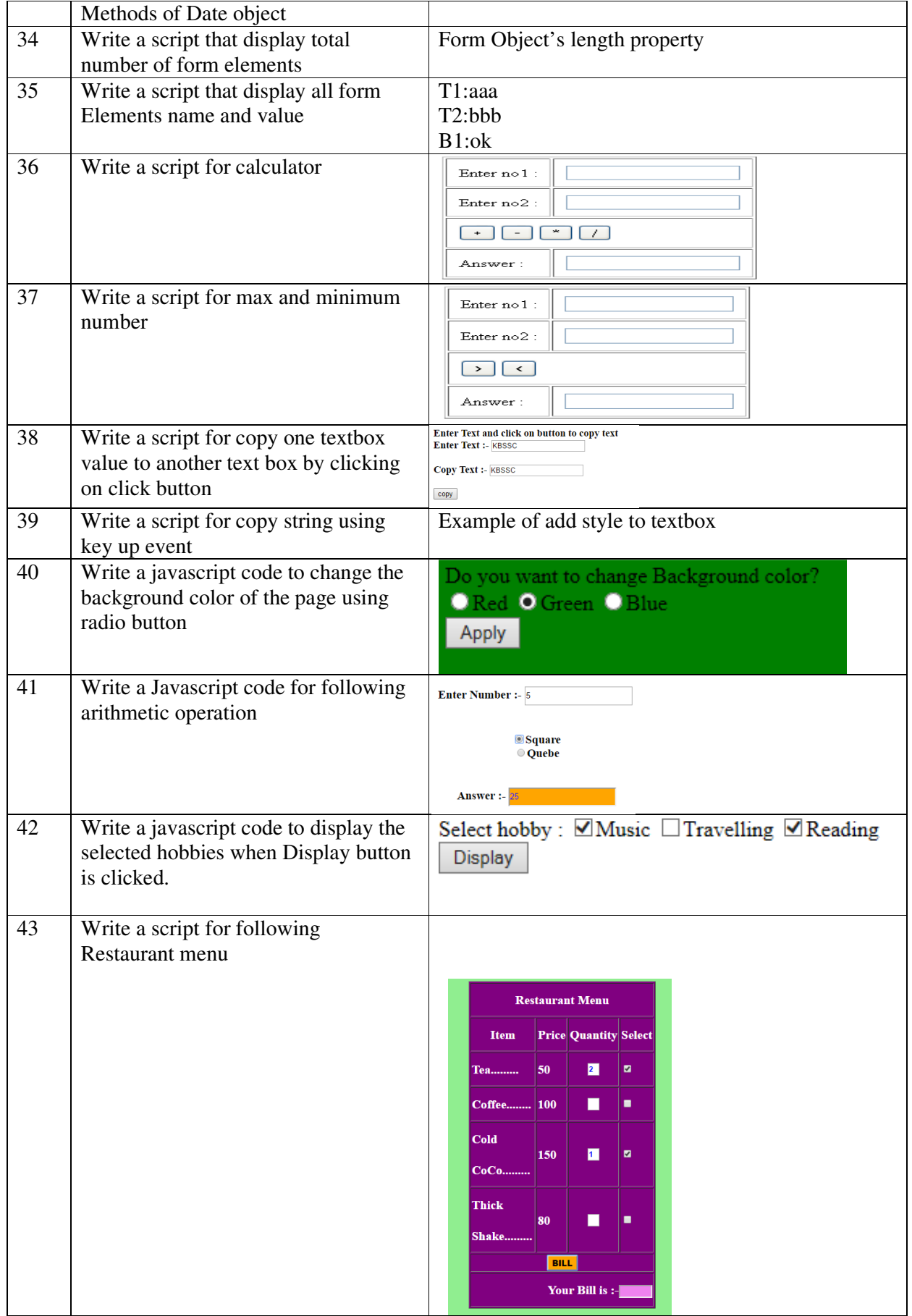

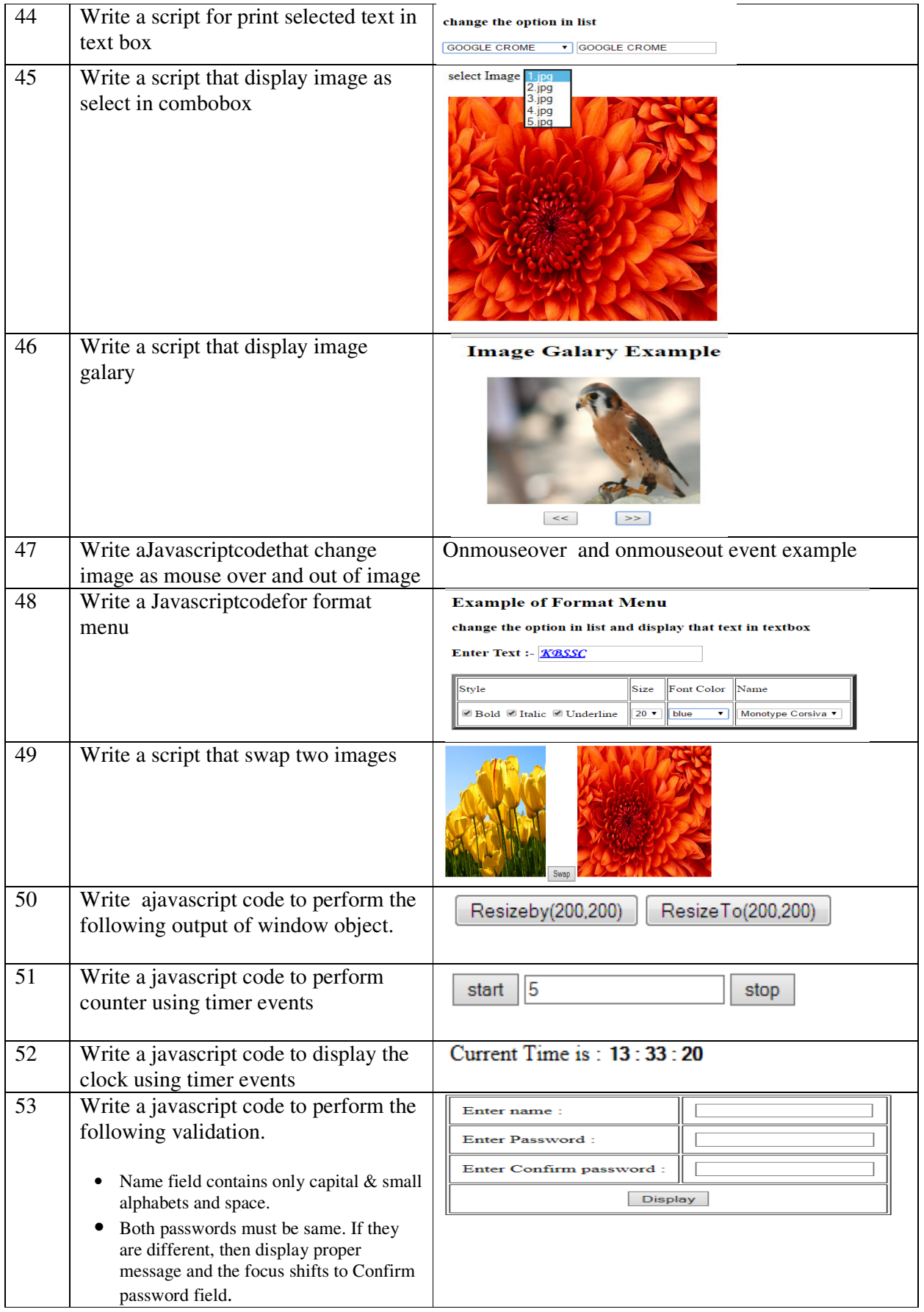

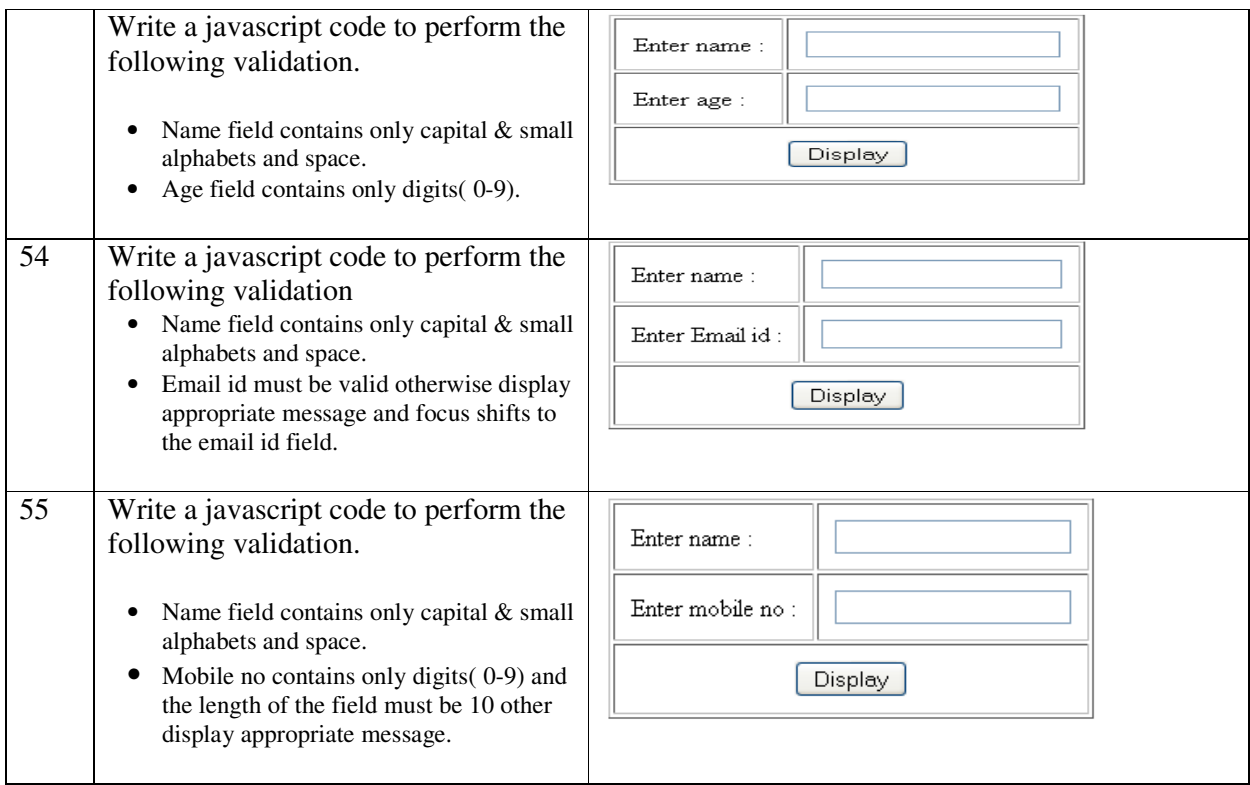